# Microsoft Dynamics CRM On-Premise Connector

### **Overview**

DBSync Microsoft Dynamics CRM On-Premise connector allows you to move data in, and out, of Microsoft Dynamics CRM On-premise. You can use this connector to move data in, and out, of Microsoft Dynamics CRM and other applications to (1) populate data warehouses; (2) synchronize customer master databases; and (3), streamline transaction details and online payments to reduce double data entry by saving time and money. The connector connects directly to your Microsoft Dynamics CRM On-Premise instance. As a result, it enables you to query, add, modify and delete various types of records.

## **Prerequisites**

To establish a connection to Microsoft via DBSync MSCRM online connector, a user must:

- Have a valid license to DBSync MSCRM online connector, username and password to connect to DBSync iPaaS platform.
- Have a valid username, password of MSCRM online application with sufficient permission to perform CRUD operations.

### **Connector Configurations**

MSCRM on-premise connector instance represents a single MSCRM account, including login credentials. If a user wishes to connect to multiple instances of the either sandbox/production then, s/he must create a separate connection for each MSCRM instance.

The table below represents parameters required for opening the connection to MSCRM on-premise version.

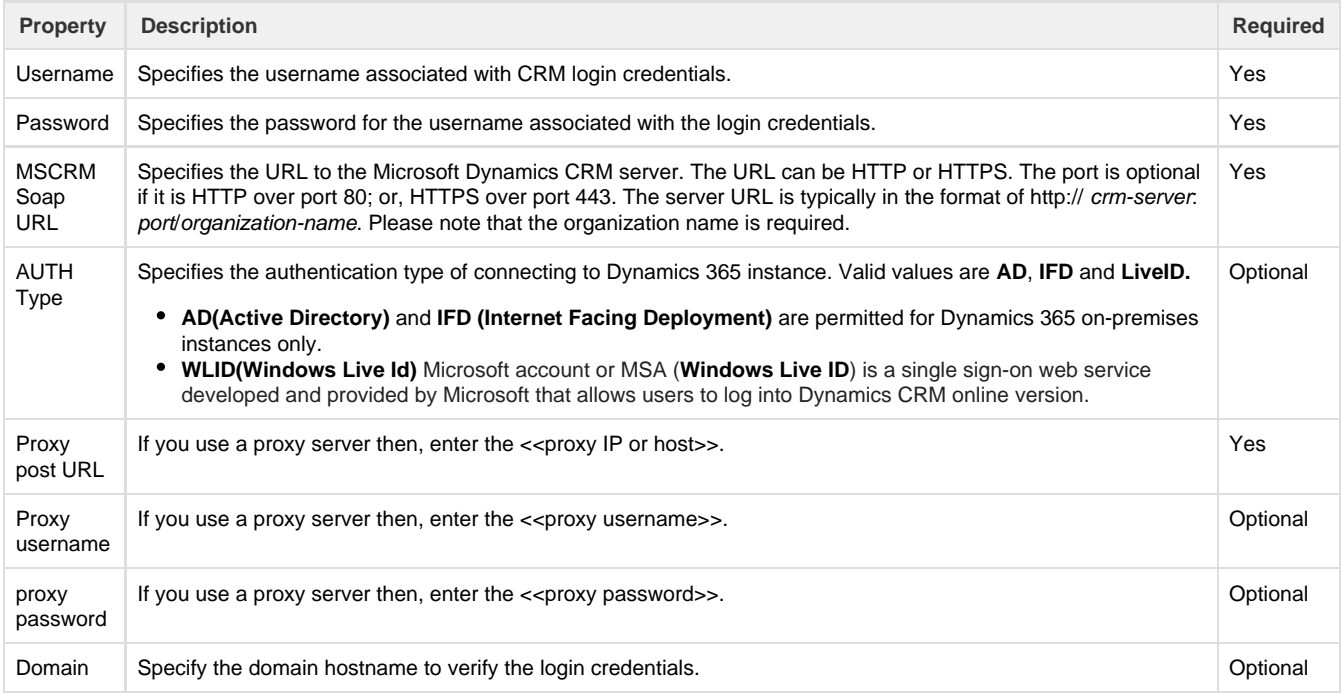

After a connector is created within a project, set up the connector within the project. DBSync can then map to, and from, the systems which are supported by our standard connector list. It can use MSCRM on-premise connector to retrieve data from, or send data to, MSCRM on-premise version.

Click on the following link [Connectors List](http://help.mydbsync.com/docs/display/dbsync/Connectors+List) to learn about all the connectors we support.

## **Uses Of MSCRM Online Connector**

- DBSyncs MSCRM On-premise connector empowers MSCRM On-Premise users to generate complex business rules with ease.
- Export and Import data from databases and many sources like, [Salesforce.com,](http://Salesforce.com) SugarCRM, for migration.
- Replicate cloud data in-house easily to build your data warehouse or master data management.
- Integrate and reduce data entry with ERP applications like NetSuite, ranging from on-premise applications like, QuickBooks desktop and others to, on-demand applications like, Intacct and QuickBooks online, with ease.

# **Supported Versions**

Only the following Microsoft Dynamics CRM versions are supported:

- Microsoft Dynamics CRM 2016 (on-premise)
- Microsoft Dynamics CRM 2015 (on-premise)
- Microsoft Dynamics CRM 2013 (on-premise)
- Microsoft Dynamics CRM 2011 (on-premise)

### **Permissions**

The following are the list of permission required for a user to connect with DBSync Application:

- Active user license for all the apps that would need integration such as Sales, Customer Service etc.
- The user has to be an Admin of their D365 Instance or a Global Admin with D365 license
- The user should have full read/write permissions to access the entities that will be connected to DBSync for integration

### **Frequently Asked Questions**

#### **Q: What versions of Microsoft Dynamics CRM does this connector support?**

A: This connector supports Microsoft Dynamics CRM 2011(on-premise) version and later.

#### **Q: Can I get a free trial version of DBSync?**

A: DBSync is available for 15-day free trial after completing the registration process.

#### **Q: Does this connector support bi-directional Sync?**

A: Yes. Furthermore, if you so choose, you can also make it uni-directional.

### **Q: Is this profile available with, On-demand and On-premise, versions of DBSync?**

A: Yes. This connector supports both versions.

#### **Q: Can I create custom mappings in DBSync?**

A: Yes. DBSync is a completely flexible solution and it fully supports custom mappings.

#### **Q: What all operations can be performed using this connector?**

A: Any of standard create, retrieve, update, delete(CRUD) operations can be performed on all of CRM entities and additionally you can use also native Fetch XML for writing queries.

**Useful hint** [MS Dynamics CRM website](https://www.microsoft.com/en-in/dynamics365/home)

[MS Dynamics Documentation](https://docs.microsoft.com/en-in/dynamics365/)